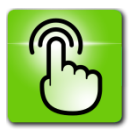

## **LES PRINCIPAUX RACCOURCIS DU CLAVIER**

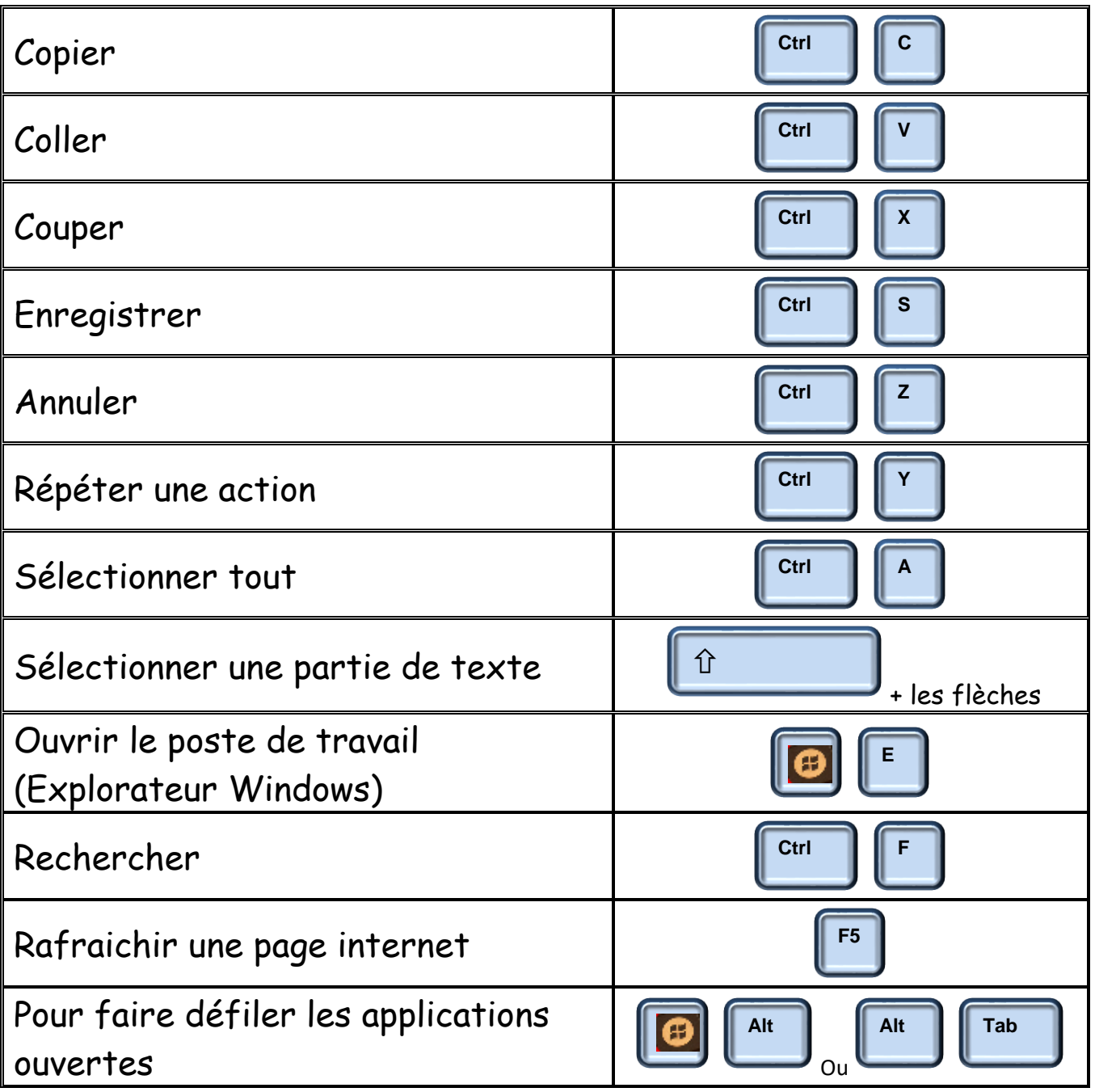